#### Computer Science 2530 April 6, 2020

Happy Monday, April 6.

Today's topic is binary trees, including what a binary tree is, terminology for binary trees, and how to define elementary functions

## Binary trees

Read page 38A, which describes binary trees. Here is a sample binary tree, which we refer to as Tree 1.

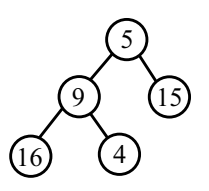

Terminology is as follows.

- Each circle in the diagram is called a **node**.
- A *binary tree* is either an *empty tree*, having no nodes, or a nonempty tree, having one or more nodes. An empty tree is represented by a *null pointer*.
- The root of nonempty tree is the node at the top, which is the one holding 5 in Tree 1. A nonempty tree is represented by a pointer to its root.
- Each node has two *subtrees*, its *left subtree* and its *right sub*tree. The left subtree of the root of Tree 1 is

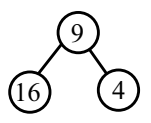

and the right subtree has just one node, containing 15.

• Each node holds three things: an integer called the node's *item*, a pointer to a left subtree and a pointer to a right subtree.

- Pointers point downwards in the tree. By convention, we don't show arrows in tree diagrams. Also, by convention, an empty subtree (a null pointer) is not shown in a tree diagram unless the whole tree is empty.
- Suppose  $v$  is a node in a binary tree. If the left subtree of  $v$  is nonempty, then the root of v's left subtree is called the **left child** of v. If the right subtree of v is nonempty, then the root of  $v$ 's right subtree is called the **right child** of v.

For example, in Tree 1, the node holding 9 is the left child of the root and the node holding 15 is the right child of the root.

- If u is the left or right child of node v, then v is called the **parent** of u. For example, the node holding 9 is the parent of the node holding 4 in Tree 1.
- A node that has two empty subtrees is called a **leaf**.

#### Exercises

Do the exercises at the bottom of page 38A.

# Trees in C++

Page 38B shows a definition of type Node; a binary tree is a pointer to a Node. Here is the definition of Node.

```
struct Node
{
 int item; // Information at this node
 Node* left; // The left subtree
 Node* right; // The right subtree
 Node(int it, Node* lft, Node* rgt)
 {
   item = it;
   left = lft;right = rgt;}
};
```
Notice that a node contains an integer item and two pointers, pointing to the left and right subtrees of the node.

# Nondestructive functions on binary trees

When defining a function on a binary tree, keep these facts in mind.

- 1. There are two kinds of binary tree: an empty tree and a nonempty tree.
- 2. An empty tree is a NULL pointer.
- 3. A nonempty tree is a pointer to a node that has three parts: an item, a left subtree and a right subtree.

A function that works on a tree usually has a case to handle an empty tree and one or more cases to handle nonempty trees.

### Example: numNodes(T)

Here is a simple example: function  $\text{numNodes}(T)$  returns the number of nodes in tree T. An empty tree has no nodes. Look at an example of a nonempty tree, Tree 1 from above.

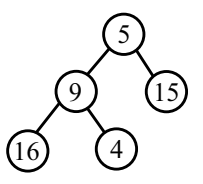

The left subtree of Tree 1 has 3 nodes. The right subtree has 1 node. Tree 1 has  $3 + 1 + 1 = 5$  nodes, counting

- (a) the nodes in the left subtree,
- (b) the nodes in the right sutree,
- (c) the root.

```
int numNodes(const Node* T)
{
  if(T == NULL){
    return 0;
  }
  else
  {
    return 1 + numNodes(T->left) + numNodes(T->right);
  }
}
```
### cubes(T)

Function cubes $(T)$  returns a tree that you get by replacing each item x by  $x^3$ . For example, if T is tree

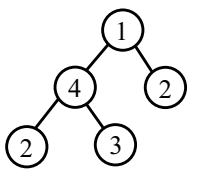

then cubes $(T)$  should return the following tree.

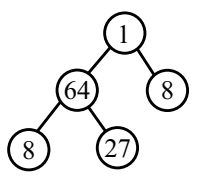

Since it cannot change tree T, cubes  $(T)$  needs to build new nodes. For that, it uses **new Node** $(i, L, R)$  where i is the desired item in the new Node,  $L$  is the desired left subtree and  $R$  is the desired right subtree.

Suppose  $T$  is a nonempty tree, with item  $x$ , left subtree  $L$  and right subtree R. Then cubes $(T)$  is a tree whose root is a node with item  $x^3$ , whose left subtree is the tree returned by cubes(L) and whose right subtree is the tree returned by cubes $(R)$ . Look at the trees above to see that.

Here is a definition of cubes $(T)$  that follows those observations.

```
int cube(int x)
  {
    return x*x*x;
  }
  Node* cubes(const Node* T)
  {
    if(T == NULL){
      return NULL;
    }
    else
    {
      return new Node(cube(T->item), cubes(T->left), cubes(T->right));
    }
  }
```
### Reading and exercises

Read page 38C in the notes and work the exercises at the bottom of the page. Here are some hints.

- 1. To define numLeaves $(T)$ , use top-down design. Create a function isLeaf(T), which returns true if T is a leaf.
	- How many leaves does an empty tree have?
	- How many leaves does a tree have if its root is a leaf?
	- How can you find the number of leaves in a nonempty tree if the root is not a leaf?

Look at a small example, and use it to guide you in the case of a nonempty tree.

- 2. Have a case for an empty tree and a case for a nonempty tree.
- 3. Nonneg $(T)$  returns a tree (a pointer to a Node). What tree should nonneg(NULL) return? If T is nonempty, then nonneg(T) returns a pointer to a node that is constructed using **new Node** $(i, L, j)$ R) for three particular values i, L and R. What should they be? Work from an example.